<sub>Докум</sub>аминистерство нахими высшего образования российской Федерации Информация о владельце:<br>фио. **Федеральное государственное б</mark>юджетное образовательное учреждение высшего образования** Должность: Проректор по учебной ОХИСКИЙ ГОСУДАРСТВЕННЫЙ УНИВЕРСИТЕТ СИСТЕМ УПРАВЛЕНИЯ И РАДИОЭЛЕКТРОНИКИ» (ТУСУР) ФИО: Сенченко Павел Васильевич Дата подписания: 29.09.2023 11:32:03 Уникальный программный ключ: 27e516f4c088deb62ba68945f4406e13fd454355

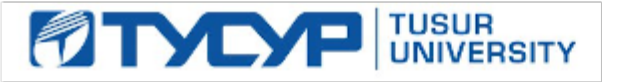

УТВЕРЖДАЮ Проректор по учебной работе

Документ подписан электронной подписью

Сертификат: a1119608-cdff-4455-b54e-5235117c185c<br>Владелец: Сенченко Павел Васильевич Действителен: с 17.09.2019 по 16.09.2024

РАБОЧАЯ ПРОГРАММА ДИСЦИПЛИНЫ

## **АВТОМАТИЗАЦИЯ ЮРИДИЧЕСКОЙ ДЕЯТЕЛЬНОСТИ**

Уровень образования: **высшее образование - магистратура** Направление подготовки / специальность: **40.04.01 Юриспруденция**

Направленность (профиль) / специализация: **Цифровое право**

Форма обучения: **заочная (в том числе с применением дистанционных образовательных технологий)**

Факультет: **Факультет дистанционного обучения (ФДО)**

Кафедра: **Кафедра информационного, гражданского права и правового обеспечения инновационной деятельности (ИГПиПОИД)**

Курс: **2**

Семестр: **3**

Учебный план набора 2023 года

#### Объем дисциплины и виды учебной деятельности

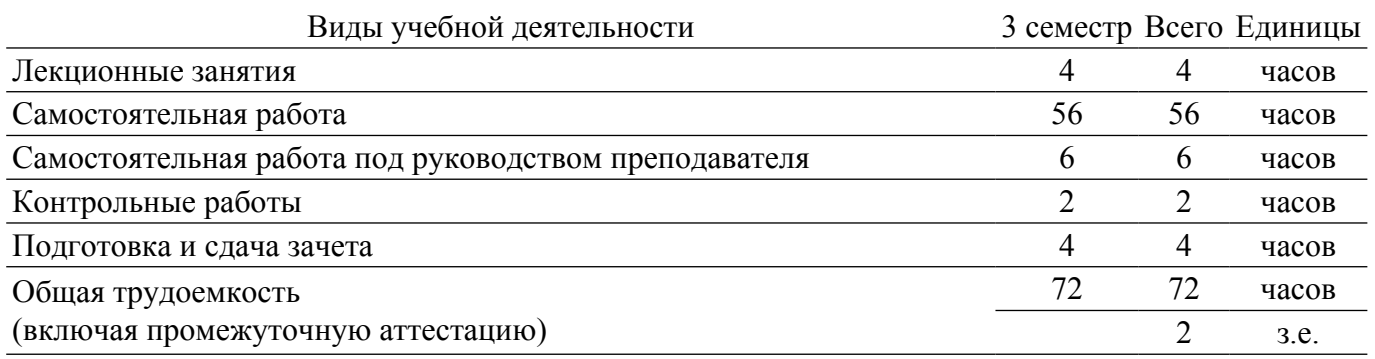

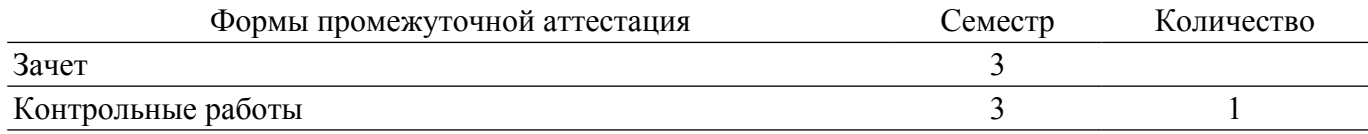

#### **1. Общие положения**

#### **1.1. Цели дисциплины**

1. Целями преподавания данной дисциплины является изучение студентами высшего учебного заведения алгоритмов выполнения различных видов деятельности, оценка возможностей автоматизации процесса создания правовых документов, создание сервисов для работы юристов на основе информационных технологий, изучение законодательства по вопросам информационной безопасности юридических информационных систем.

#### **1.2. Задачи дисциплины**

1. Усвоение теоретических положений юридического делопроизводства, методики составления правовых документов.

2. Выработка умений и навыков создания сервисов по автоматизации юридической деятельности.

#### **2. Место дисциплины в структуре ОПОП**

Блок дисциплин: Б1. Дисциплины (модули).

Часть блока дисциплин: Часть, формируемая участниками образовательных отношений.

Модуль дисциплин: Модуль профессиональной подготовки (major).

Индекс дисциплины: Б1.В.01.04.

Реализуется с применением электронного обучения, дистанционных образовательных технологий.

#### **3. Перечень планируемых результатов обучения по дисциплине, соотнесенных с индикаторами достижения компетенций**

Процесс изучения дисциплины направлен на формирование следующих компетенций в соответствии с ФГОС ВО и основной образовательной программой (таблица 3.1): Таблица 3.1 – Компетенции и индикаторы их достижения

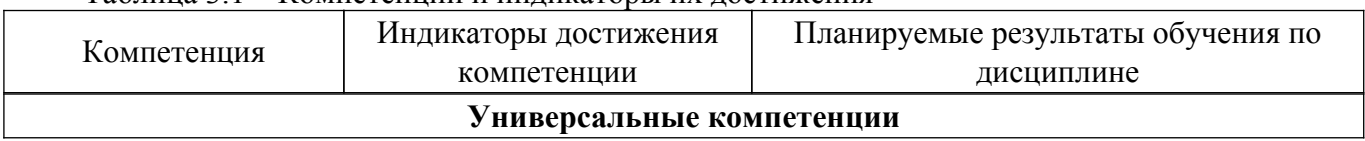

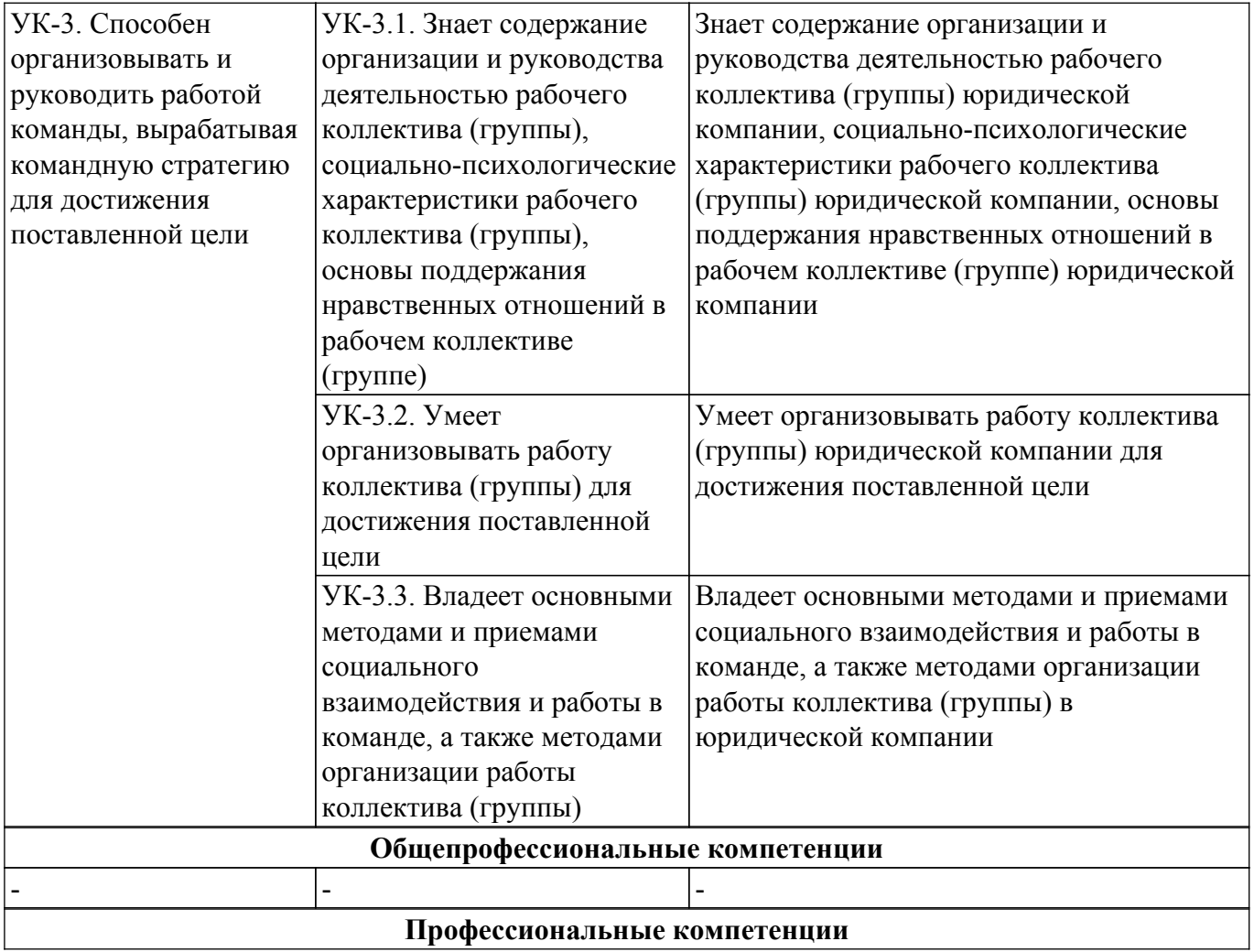

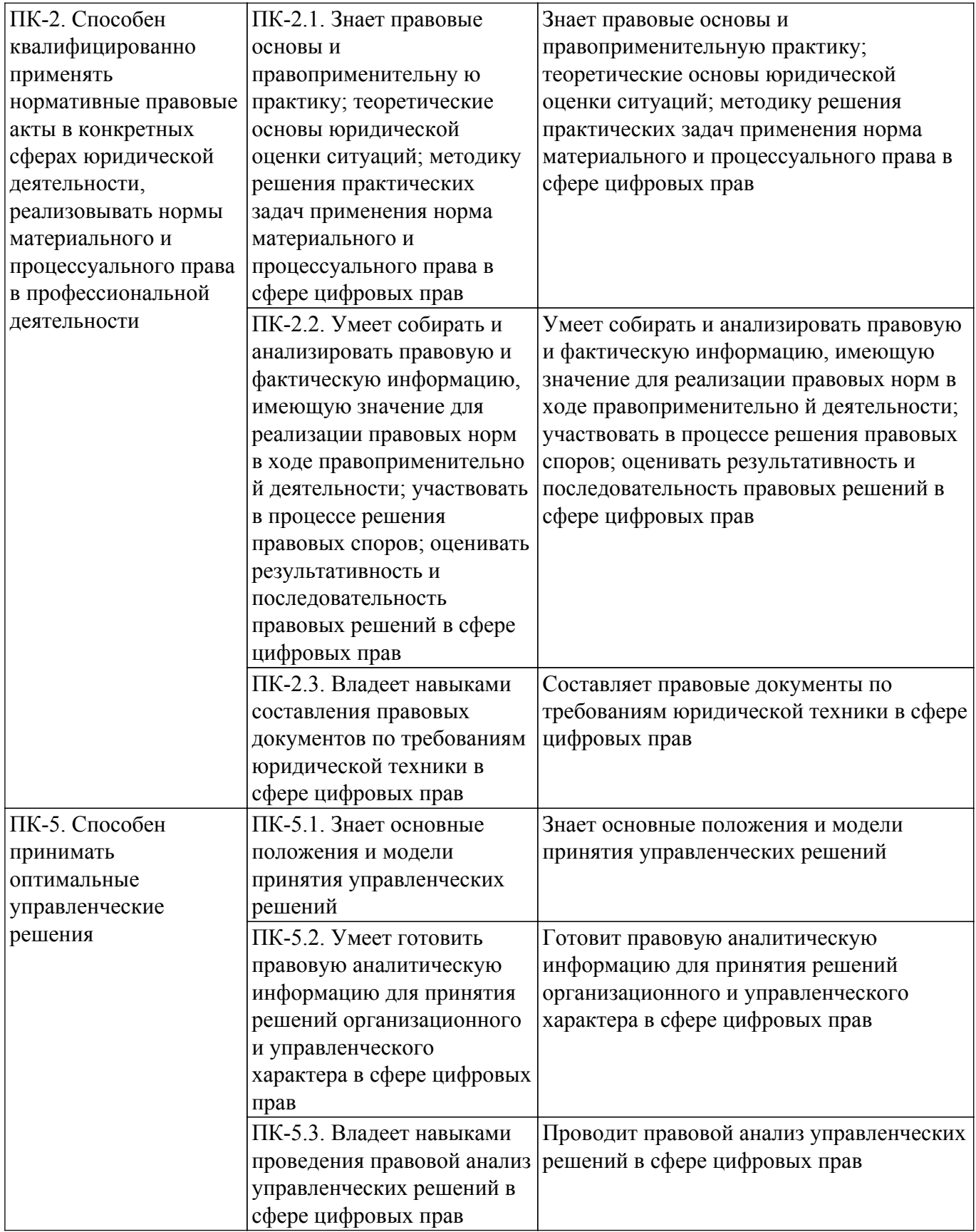

#### **4. Объем дисциплины в зачетных единицах с указанием количества академических часов, выделенных на контактную работу обучающихся с преподавателем и на самостоятельную работу обучающихся**

Общая трудоемкость дисциплины составляет 2 зачетных единиц, 72 академических часов. Распределение трудоемкости дисциплины по видам учебной деятельности представлено в таблице 4.1.

Таблица 4.1 – Трудоемкость дисциплины по видам учебной деятельности

# 7ласована на портале № 72603 година в генератории в собирания в 4

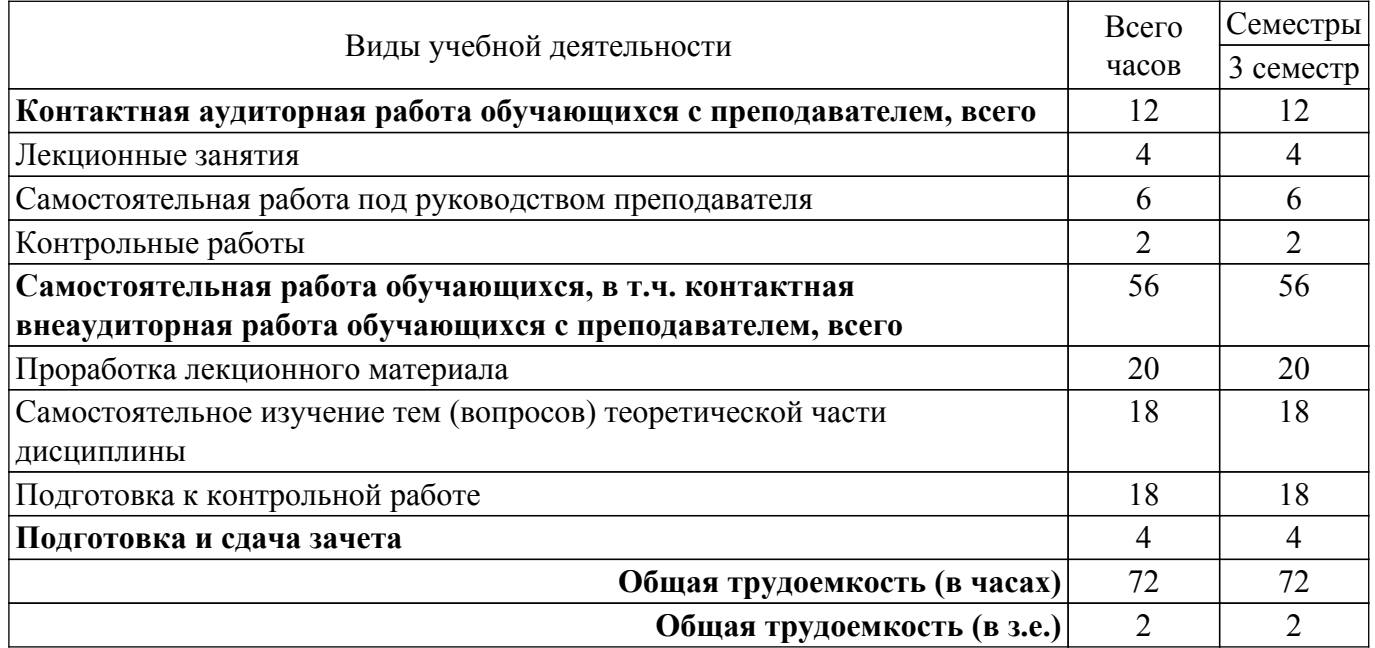

## **5. Структура и содержание дисциплины**

#### **5.1. Разделы (темы) дисциплины и виды учебной деятельности**

Структура дисциплины по разделам (темам) и видам учебной деятельности приведена в таблице 5.1.

Таблица 5.1 – Разделы (темы) дисциплины и виды учебной деятельности

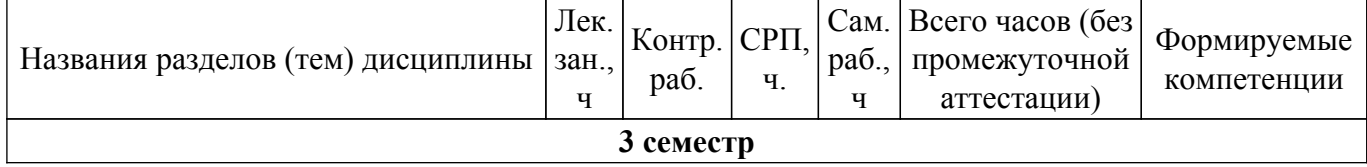

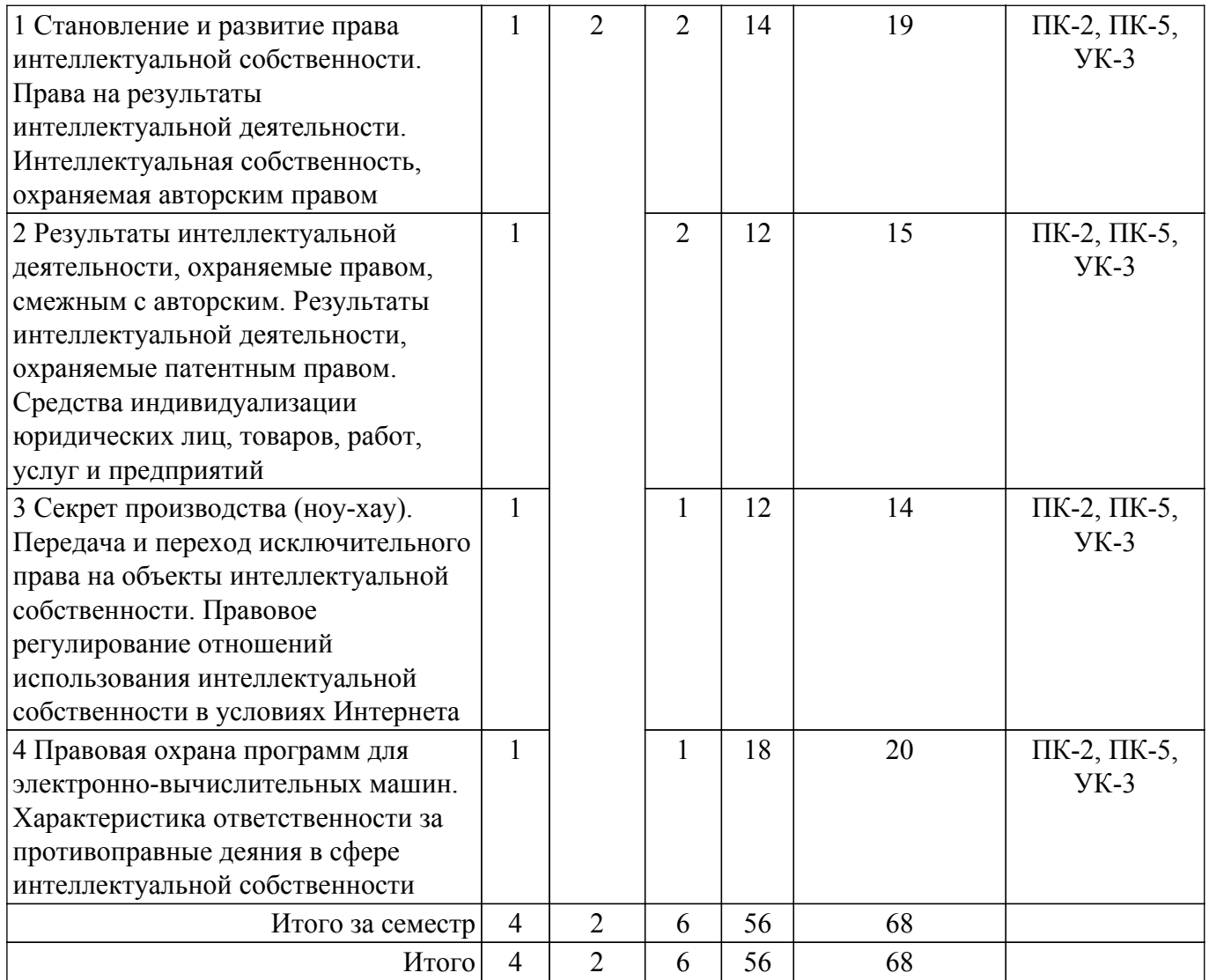

# **5.2. Содержание разделов (тем) дисциплины**

Содержание разделов (тем) дисциплины приведено в таблице 5.2. Таблица 5.2 – Содержание разделов (тем) дисциплины

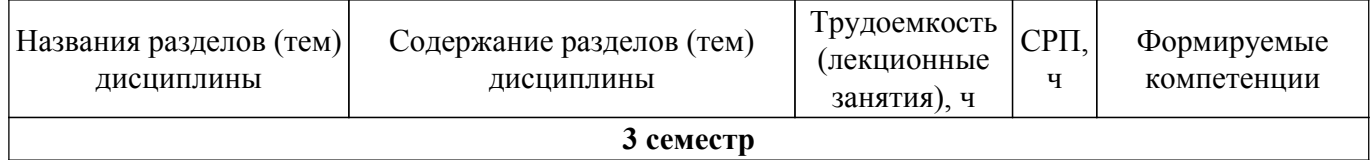

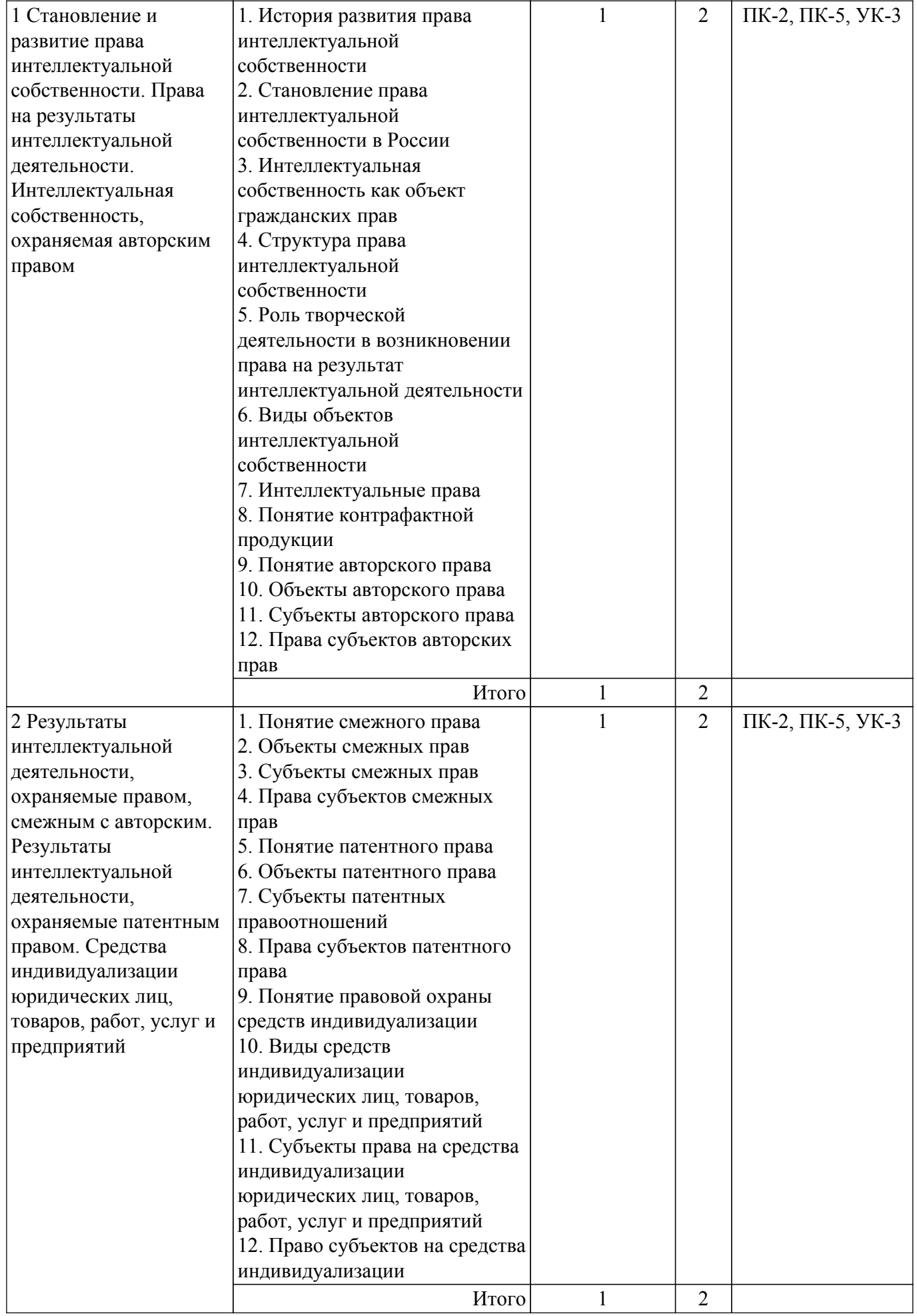

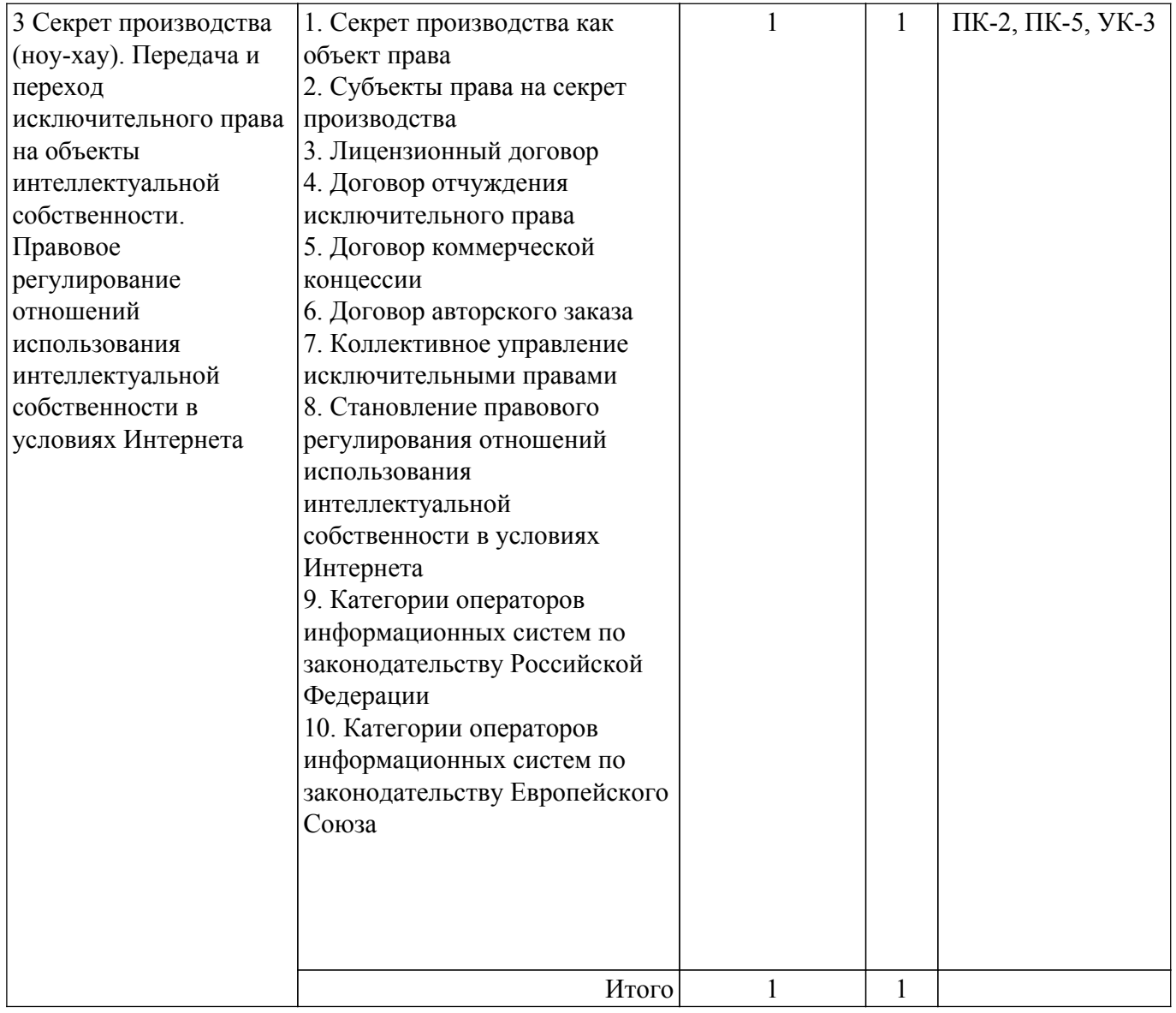

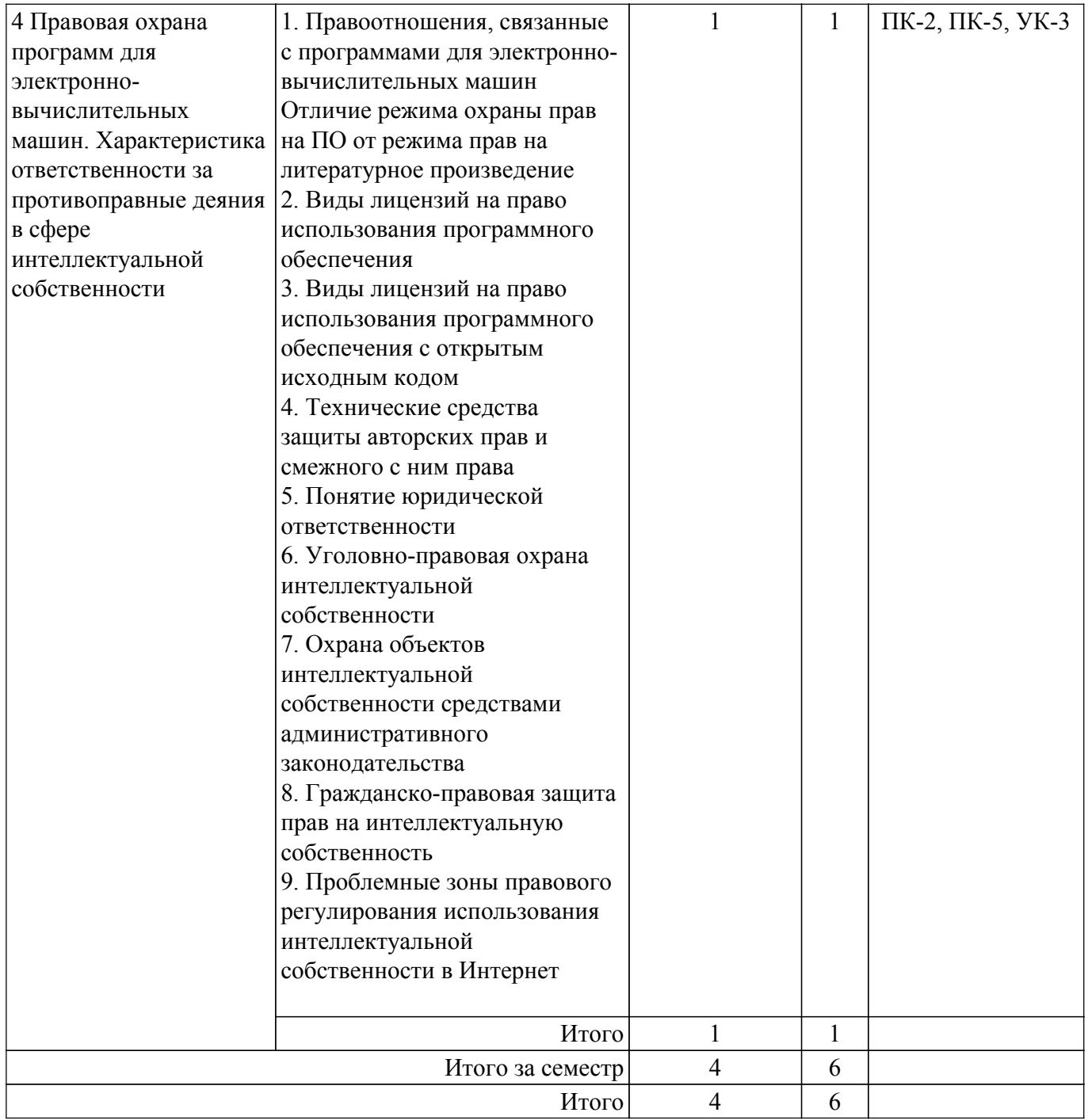

## **5.3. Контрольные работы**

Виды контрольных работ и часы на контрольные работы приведены в таблице 5.3. Таблица 5.3 – Контрольные работы

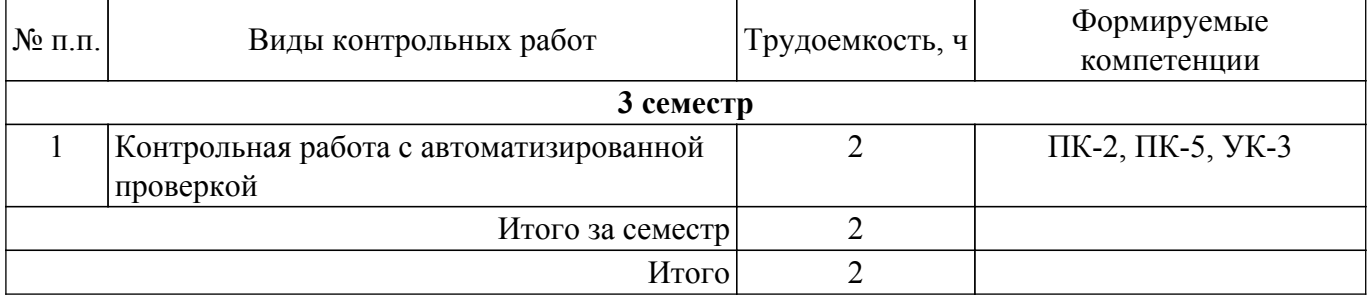

## **5.4. Лабораторные занятия**

Не предусмотрено учебным планом

# **5.5.Контроль самостоятельной работы (курсовой проект / курсовая работа)**

## **5.6. Самостоятельная работа**

Виды самостоятельной работы, трудоемкость и формируемые компетенции представлены в таблице 5.6.

Таблица 5.6. – Виды самостоятельной работы, трудоемкость и формируемые компетенции

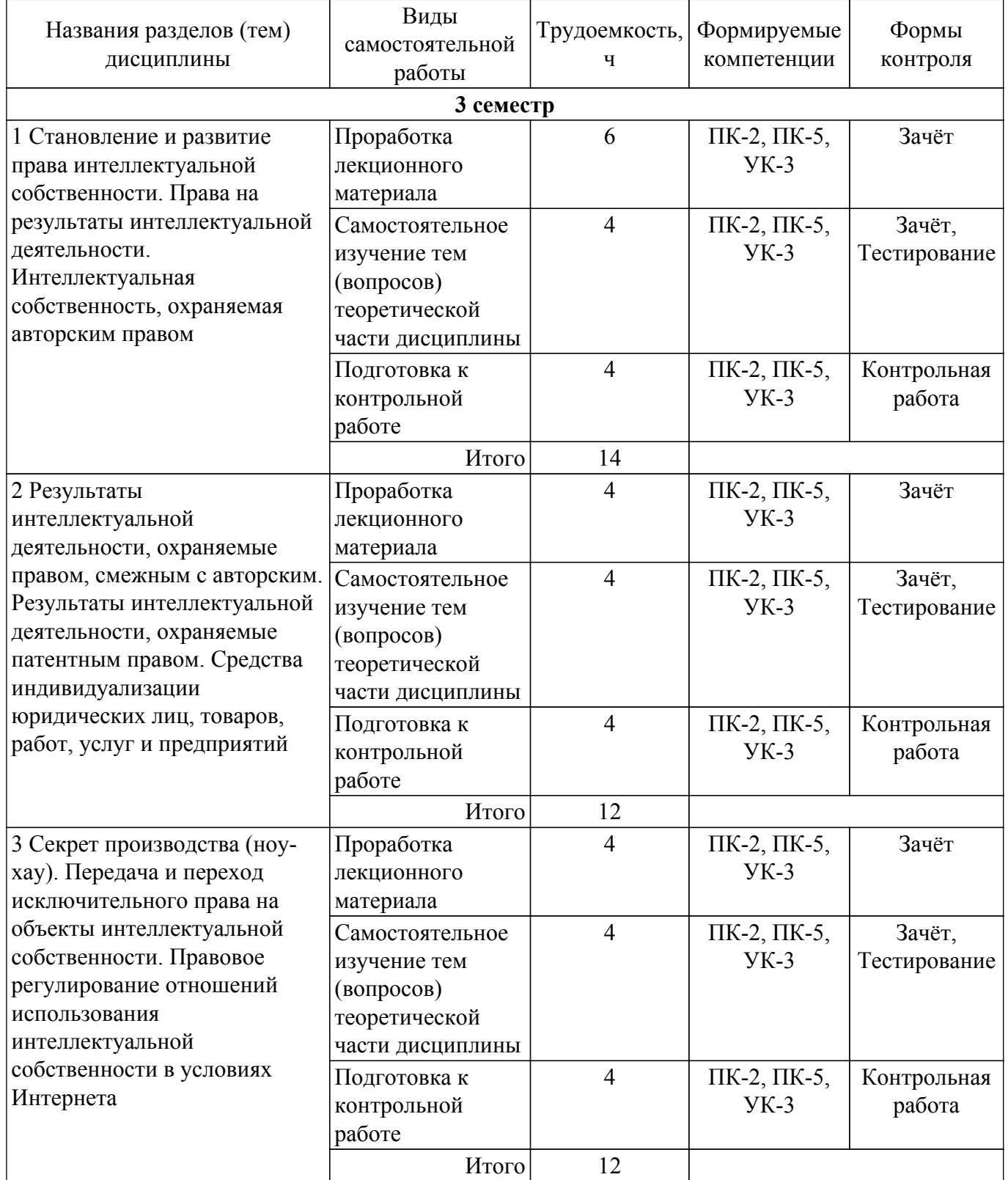

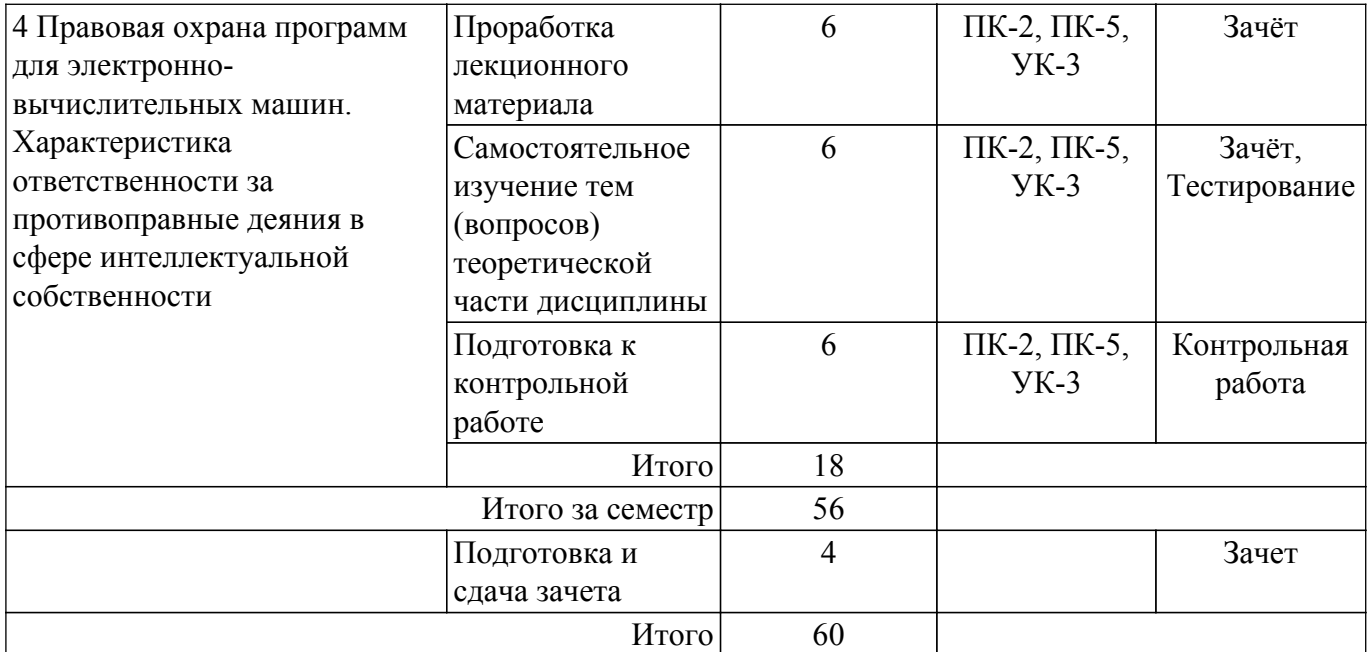

#### **5.7. Соответствие компетенций, формируемых при изучении дисциплины, и видов учебной деятельности**

Соответствие компетенций, формируемых при изучении дисциплины, и видов учебной деятельности представлено в таблице 5.7.

Таблица 5.7 – Соответствие компетенций, формируемых при изучении дисциплины, и видов занятий

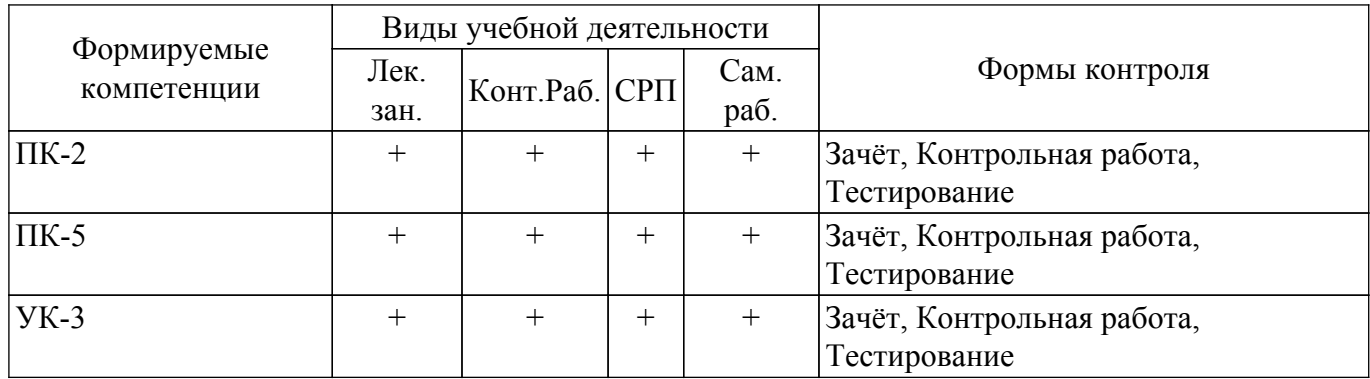

#### **6. Рейтинговая система для оценки успеваемости обучающихся**

Рейтинговая система не используется

#### **7. Учебно-методическое и информационное обеспечение дисциплины**

#### **7.1. Основная литература**

1. Жарова, А. К. Интеллектуальное право. Защита интеллектуальной собственности : учебник для вузов / А. К. Жарова ; под общей редакцией А. А. Стрельцова. — 5-е изд., перераб. и доп. — Москва : Издательство Юрайт, 2022. — 379 с. — (Высшее образование). — ISBN 978-5-534-14593-9. Доступ из личного кабинета студента. [Электронный ресурс]: — Режим доступа:<https://urait.ru/book/intellektualnoe-pravo-zaschita-intellektualnoy-sobstvennosti-488773>.

#### **7.2. Дополнительная литература**

1. Чурилов, А. Ю. Право новых технологий : учебное пособие для вузов / А. Ю. Чурилов. — Москва : Издательство Юрайт, 2022. — 139 с. — (Высшее образование). — ISBN 978-5-534-15247-0. Доступ из личного кабинета студента. [Электронный ресурс]: — Режим доступа:<https://urait.ru/book/pravo-novyh-tehnologiy-488015>.

2. Чурилов, А. Ю. Юридическое делопроизводство : учебное пособие для вузов / А. Ю. Чурилов. — 3-е изд., испр. и доп. — Москва : Издательство Юрайт, 2022. — 285 с. — (Высшее образование). — ISBN 978-5-534-15540-2. Доступ из личного кабинета студента. [Электронный ресурс]: — Режим доступа: <https://urait.ru/book/yuridicheskoe-deloproizvodstvo-508104>.

#### **7.3. Учебно-методические пособия**

#### **7.3.1. Обязательные учебно-методические пособия**

1. Семинарские (практические) занятия: Методические указания по выполнению семинарских (практических) занятий для студентов очной формы обучения по направлению 40.04.01 «Юриспруденция» профиль «Цифровое право» / В. Г. Мельникова, Д. В. Хаминов, И. В. Чаднова - 2022. 12 с. Доступ из личного кабинета студента. [Электронный ресурс]: — Режим доступа:<https://edu.tusur.ru/publications/9872>.

2. Методические указания по организации и выполнению самостоятельной работы студентами очной формы обучения по направлению подготовки 40.04.01. (магистратура) «Юриспруденция», направленность (профиль) подготовки «Цифровое право»: В.Г. Мельникова, Д.В. Хаминов, И.В. Чаднова. – Томск: Томск. гос. ун-т систем упр. и радиоэлектроники / Д. В. Хаминов, И. В. Чаднова, В. Г. Мельникова - 2022. 17 с. Доступ из личного кабинета студента. [Электронный ресурс]: — Режим доступа: [https://edu.tusur.ru/publications/9871.](https://edu.tusur.ru/publications/9871)

#### **7.3.2. Учебно-методические пособия для лиц с ограниченными возможностями здоровья и инвалидов**

Учебно-методические материалы для самостоятельной и аудиторной работы обучающихся из числа лиц с ограниченными возможностями здоровья и инвалидов предоставляются в формах, адаптированных к ограничениям их здоровья и восприятия информации.

#### **Для лиц с нарушениями зрения:**

- в форме электронного документа;
- в печатной форме увеличенным шрифтом.
- **Для лиц с нарушениями слуха:**
- в форме электронного документа;
- в печатной форме.

### **Для лиц с нарушениями опорно-двигательного аппарата:**

- в форме электронного документа;
- в печатной форме.

#### **7.4. Иное учебно-методическое обеспечение**

1. Газизов Р.М. Автоматизация юридической деятельности [Электронный ресурс]: электронный курс / Р.М. Газизов. – Томск: ТУСУР, ФДО, 2022. Доступ из личного кабинета. (доступ из личного кабинета студента) .

#### **7.5. Современные профессиональные базы данных и информационные справочные системы**

1. При изучении дисциплины рекомендуется обращаться к современным базам данных, информационно-справочным и поисковым системам, к которым у ТУСУРа открыт доступ: <https://lib.tusur.ru/ru/resursy/bazy-dannyh>.

#### **8. Материально-техническое и программное обеспечение дисциплины**

#### **8.1. Общие требования к материально-техническому и программному обеспечению дисциплины**

Учебные аудитории для проведения занятий лабораторного типа, групповых и индивидуальных консультаций, текущего контроля и промежуточной аттестации, для самостоятельной работы студентов

634034, Томская область, г. Томск, Вершинина улица, д. 74, 207 ауд. Описание имеющегося оборудования:

- Веб-камера - 6 шт.;

- Наушники с микрофоном 6 шт.;
- Комплект специализированной учебной мебели;
- Рабочее место преподавателя.
- Программное обеспечение:
- $-7-Zip$ ;
- Google Chrome;
- Kaspersky Endpoint Security для Windows;
- LibreOffice;
- Microsoft Windows;

#### **8.2. Материально-техническое и программное обеспечение для самостоятельной работы**

Для самостоятельной работы используются учебные аудитории (компьютерные классы), расположенные по адресам:

- 634050, Томская область, г. Томск, Ленина проспект, д. 40, 233 ауд.;
- 634045, Томская область, г. Томск, ул. Красноармейская, д. 146, 209 ауд.;
- 634034, Томская область, г. Томск, Вершинина улица, д. 47, 126 ауд.;
- 634034, Томская область, г. Томск, Вершинина улица, д. 74, 207 ауд.
- Описание имеющегося оборудования:
- учебная мебель;
- компьютеры;

- компьютеры подключены к сети «Интернет» и обеспечивают доступ в электронную информационно-образовательную среду ТУСУРа.

Перечень программного обеспечения:

- Microsoft Windows;
- OpenOffice;
- Kaspersky Endpoint Security 10 для Windows;
- 7-Zip;
- Google Chrome.

#### **8.3. Материально-техническое обеспечение дисциплины для лиц с ограниченными возможностями здоровья и инвалидов**

Освоение дисциплины лицами с ограниченными возможностями здоровья и инвалидами осуществляется с использованием средств обучения общего и специального назначения.

При занятиях с обучающимися с **нарушениями слуха** предусмотрено использование звукоусиливающей аппаратуры, мультимедийных средств и других технических средств приема/передачи учебной информации в доступных формах, мобильной системы преподавания для обучающихся с инвалидностью, портативной индукционной системы. Учебная аудитория, в которой занимаются обучающиеся с нарушением слуха, оборудована компьютерной техникой, аудиотехникой, видеотехникой, электронной доской, мультимедийной системой.

При занятиях с обучающимися с **нарушениями зрения** предусмотрено использование в лекционных и учебных аудиториях возможности просмотра удаленных объектов (например, текста на доске или слайда на экране) при помощи видеоувеличителей для комфортного просмотра.

При занятиях с обучающимися с **нарушениями опорно-двигательного аппарата** используются альтернативные устройства ввода информации и другие технические средства приема/передачи учебной информации в доступных формах, мобильной системы обучения для людей с инвалидностью.

#### **9. Оценочные материалы и методические рекомендации по организации изучения дисциплины**

#### **9.1. Содержание оценочных материалов для текущего контроля и промежуточной аттестации**

Для оценки степени сформированности и уровня освоения закрепленных за дисциплиной компетенций используются оценочные материалы, представленные в таблице 9.1.

Таблица 9.1 – Формы контроля и оценочные материалы

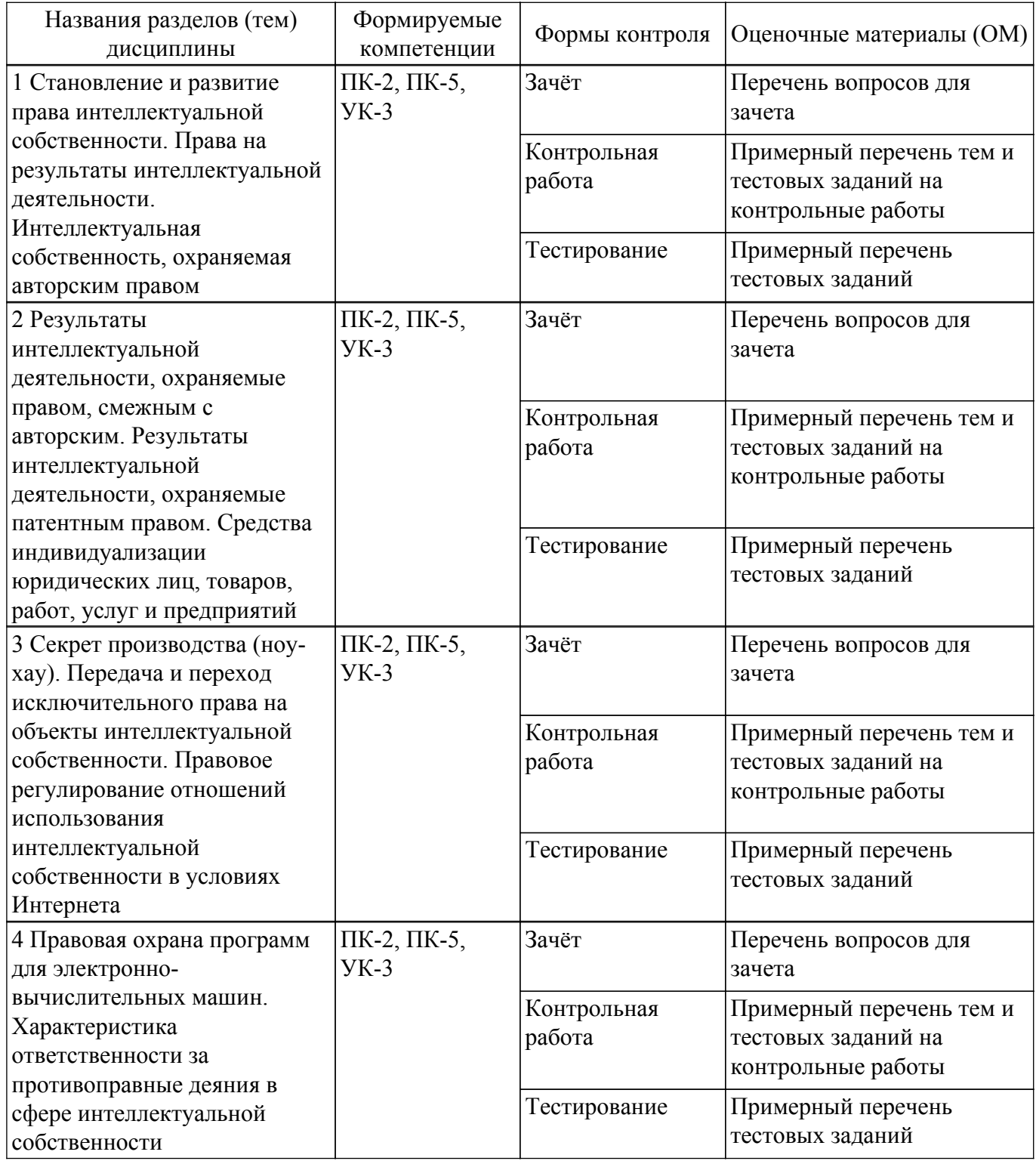

Шкала оценки сформированности отдельных планируемых результатов обучения по дисциплине приведена в таблице 9.2.

Таблица 9.2 – Шкала оценки сформированности планируемых результатов обучения по дисциплине

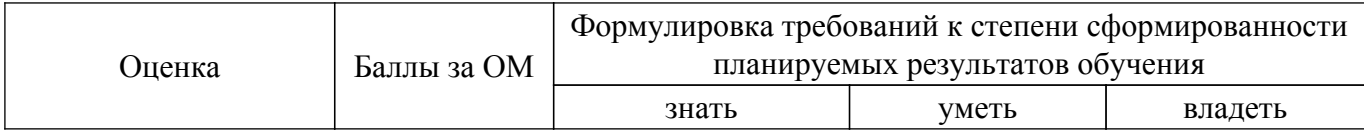

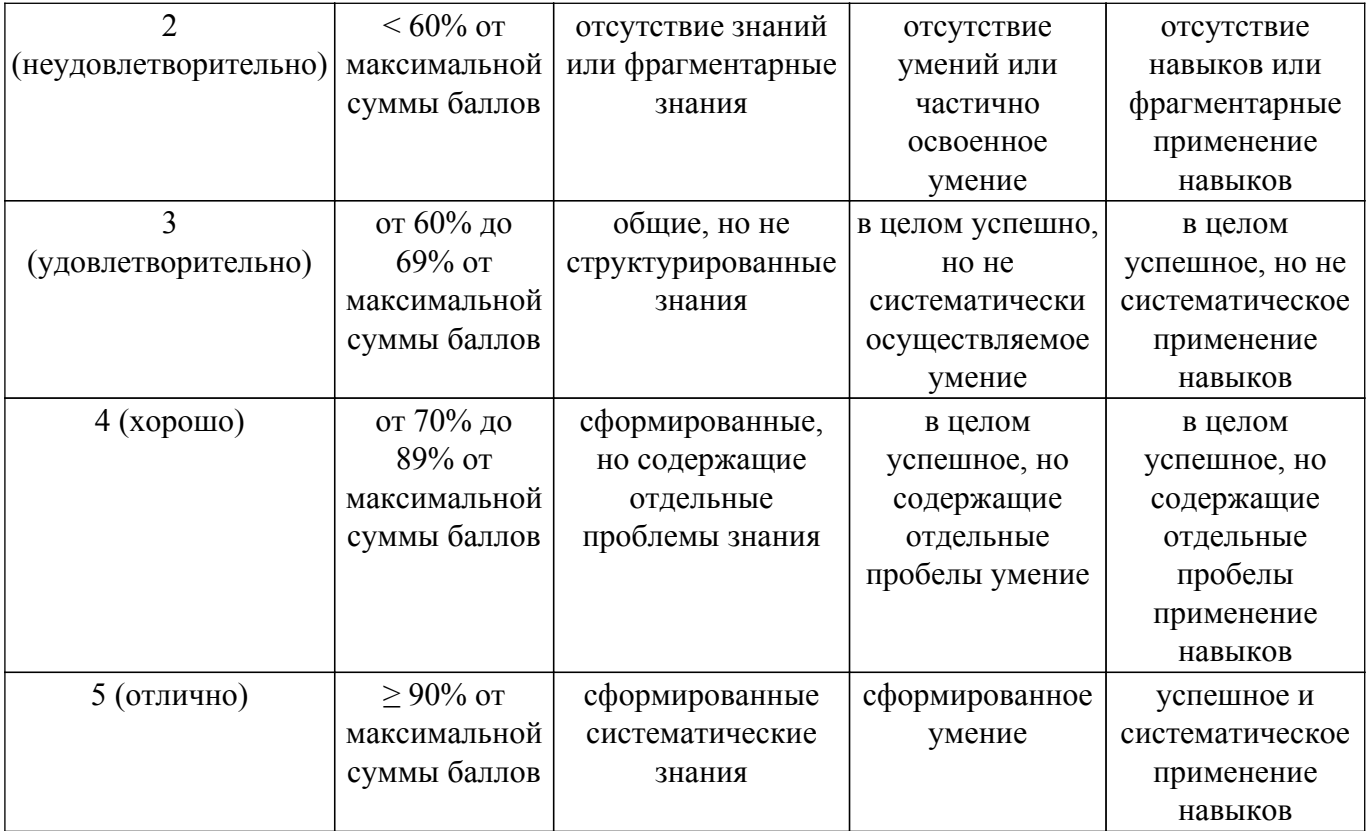

Шкала комплексной оценки сформированности компетенций приведена в таблице 9.3. Таблица 9.3 – Шкала комплексной оценки сформированности компетенций

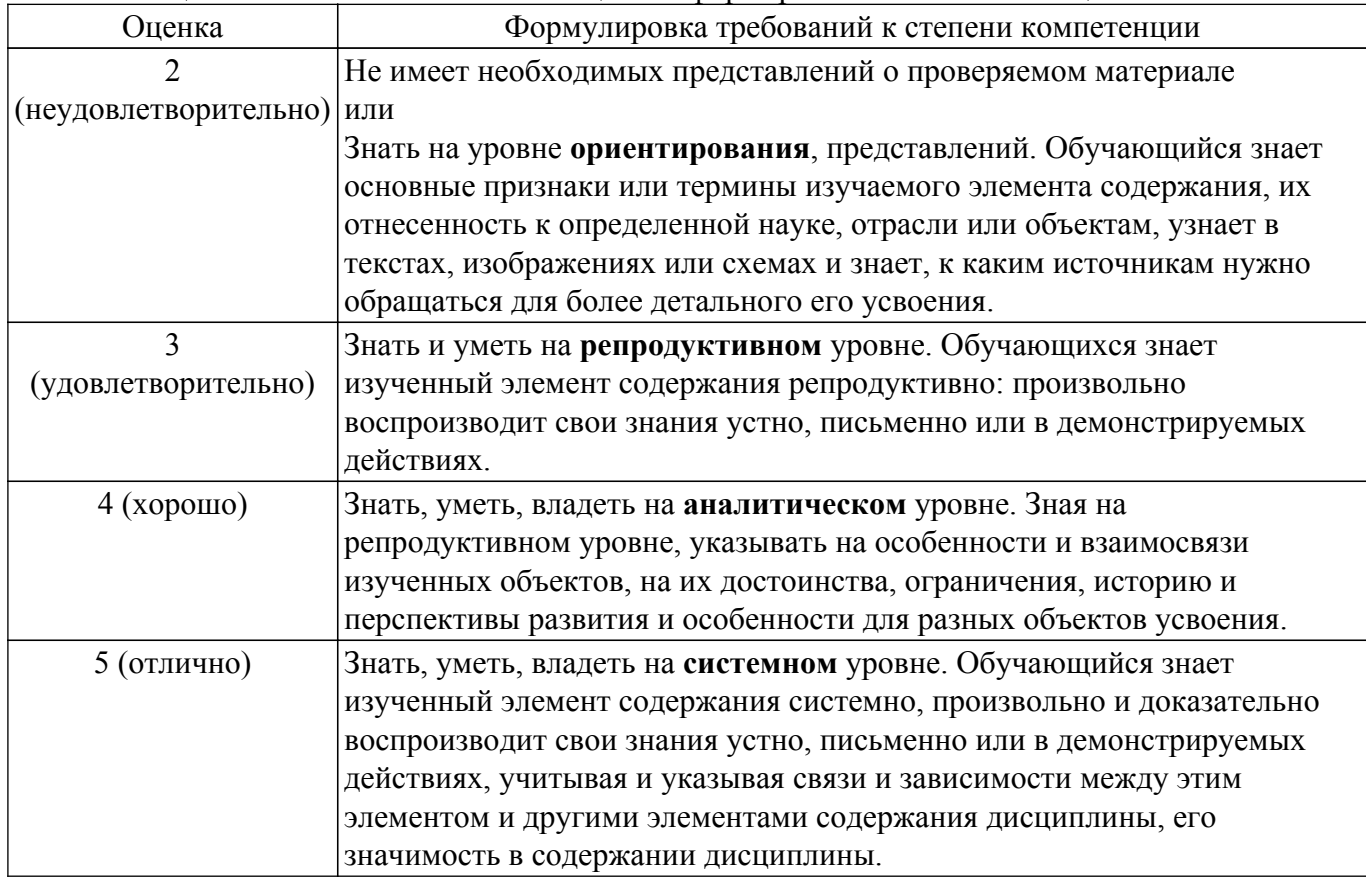

## **9.1.1. Примерный перечень тестовых заданий**

Приведены примеры типовых заданий из банка контрольных тестов, составленных по пройденным разделам дисциплины

1. Какой из перечисленных источников является официальным источником опубликования

нормативно-правовых актов РФ? 1) «pravo.gov.ru» 2) «government.ru» 3) «consultant.ru» 4) «pravo.ru»

- 2. Семенов А. обратился к интернет-провайдеру с проблемой подключения к сети Интернет. Интернет-провайдер попросил указать IPадрес компьютера. Где Семенов А. может найти такую информацию? 1) в договоре о подключении к сети Интернет 2) в настройках браузера 3) в настройках маршрутизатора 4) в настройках компьютера
- 3. На каком сайте размещается официальная информация о подготовке федеральными органами исполнительной власти проектов нормативных правовых актов и результатах их общественного обсуждения? 1) regulation.gov.ru 2) pravo.gov.ru 3) gosuslugi.ru 4) consultant.ru
- 4. Какую из перечисленных программ необходимо иметь на компьютере для защиты информации при работе в сети Интернет? 1) Firewall 2) Windows 3) Chrome 4) Bag
- 5. Укажите, в каких системах в процессе обработки информации принимают участие и люди, и технические средства: 21 1) автоматизированные информационные системы 2) автоматические информационные системы 3) механизированные информационные системы 4) полуавтоматические информационные системы
- 6. Укажите, к какому виду систем относятся следующие программы: Oracle, Microsoft SQL Server, Microsoft Access : 1) информационные системы принятия решений 2) информационные системы правотворческой и правоприменительной деятельности 3) системы электронного документооборота 4) системы управления базами данных
- 7. Что из перечисленного будет относиться к угрозе искажения информации? 1) незаконное воспроизведение авторской информации 2) незаконное копирование авторской информации 3) дублирование информации 4) отказ от получения информации
- 8. Как называется адрес ресурса в Интернете, в котором указано с помощью какого протокола следует к нему обращаться, какую программу необходимо запустить и к какому конкретному файлу обратиться на сервере? 1) доменный адрес 2) DNS 3) URL 4) IP-адрес
- 9. Иванову П. пришло письмо на электронную почту от пользователя user name@tsk.ru. Укажите имя владельца этого электронного адреса? 1) ru 2) tsk.ru 3) user\_name 22 4) tsk
- 10. Как называется пароль пользователя, который не изменяется от сеанса к сеансу в течение установленного администратором службы безопасности времени его существования? 1) возобновляемым 2) статическим 3) динамическим 4) простым
- 11. Калинин А., являясь автомобилистом, столкнулся с проблемой утилизации отработанного машинного масла (отсутствие пунктов приема). Он решил выступить с общественной инициативой по созданию таких пунктов. На каком сайте в сети Интернет Калинин А. может разместить свою инициативу для голосования? 1) roi.ru 2) gosuslugi.ru 3) government.ru 4) таких сайтов нет
- 12. С помощью какого интернет-ресурса можно узнать дату и время рассмотрения искового заявления, поданного в арбитражный суд 1) Мой Арбитр 2) РосПравосудие 3) СудАкт 4) Страж
- 13. Сидоренко А. при подготовке к семинару по «Правоохранительным органам» необходимо было найти статистическую информацию обо всех видах правонарушений в РФ. Где Сидоренко А. может найти такую информацию? 1) на сайте Федеральной службы государственной статистики 2) на сайте Министерства внутренних дел РФ 3) на сайте Генеральной прокуратуры РФ 23 4) только в Статистических сборниках
- 14. Как называется проверка подлинности пользователя по предъявленному им идентификатору при входе в систему? 1) авторизация 2) идентификация 3) аудит 4) аутентификация
- 15. Каким инструментом поиска в СПС необходимо воспользоваться, если пользователю известны только орган принявший документ, тематика документа и дата его принятия 1) карточка поиска 2) быстрый поиск 3) навигатор 4) путеводитель
- 16. Можно ли при работе с документами в СПС сопровождать текст своими комментариями? 1) да, в СПС предусмотрена такая возможность 2) нет, в СПС нет такой возможности 3) да, но при выходе из СПС они удалятся 4) да, но только при сохранении документа в специальной программе
- 17. Укажите, как происходит сортировка документов в СПС при Базовом/Быстром поиске 1) по юридической силе 2) по дате принятия 3) в рандомном порядке 4) по степени

соответствия запросу

- 18. При помощи каких пунктов вкладок в программах устанавливаются следующие параметры страницы: размер бумаги, ориентация листа, размеры полей 1) Файл — Параметры страницы 24 2) Файл — Печать 3) Файл — Свойства 4) Сервис — Настройка
- 19. Какой элемент не может быть вписан в ячейку электронной таблицы MS Excel 1) целое число 2) действительное число 3) диаграмма 4) текст
- 20. Какой из перечисленных объектов нельзя вставить в слайд? 1) таблицу MS Excel 2) функцию BIOS 3) аудиозапись 4) видеоклип

### **9.1.2. Перечень вопросов для зачета**

Приведены примеры типовых заданий из банка контрольных тестов, составленных по пройденным разделам дисциплины

- 1. Калинин А., являясь автомобилистом, столкнулся с проблемой утилизации отработанного машинного масла (отсутствие пунктов приема). Он решил выступить с общественной инициативой по созданию таких пунктов. На каком сайте в сети Интернет Калинин А. может разместить свою инициативу для голосования? 1) roi.ru 2) gosuslugi.ru 3) government.ru 4) таких сайтов нет
- 2. С помощью какого интернет-ресурса можно узнать дату и время рассмотрения искового заявления, поданного в арбитражный суд 1) Мой Арбитр 2) РосПравосудие 3) СудАкт 4) Страж
- 3. Сидоренко А. при подготовке к семинару по «Правоохранительным органам» необходимо было найти статистическую информацию обо всех видах правонарушений в РФ. Где Сидоренко А. может найти такую информацию? 1) на сайте Федеральной службы государственной статистики 2) на сайте Министерства внутренних дел РФ 3) на сайте Генеральной прокуратуры РФ 23 4) только в Статистических сборниках
- 4. Как называется проверка подлинности пользователя по предъявленному им идентификатору при входе в систему? 1) авторизация 2) идентификация 3) аудит 4) аутентификация
- 5. Каким инструментом поиска в СПС необходимо воспользоваться, если пользователю известны только орган принявший документ, тематика документа и дата его принятия 1) карточка поиска 2) быстрый поиск 3) навигатор 4) путеводитель
- 6. Можно ли при работе с документами в СПС сопровождать текст своими комментариями? 1) да, в СПС предусмотрена такая возможность 2) нет, в СПС нет такой возможности 3) да, но при выходе из СПС они удалятся 4) да, но только при сохранении документа в специальной программе
- 7. Укажите, как происходит сортировка документов в СПС при Базовом/Быстром поиске 1) по юридической силе 2) по дате принятия 3) в рандомном порядке 4) по степени соответствия запросу
- 8. При помощи каких пунктов вкладок в программах устанавливаются следующие параметры страницы: размер бумаги, ориентация листа, размеры полей 1) Файл — Параметры страницы 24 2) Файл — Печать 3) Файл — Свойства 4) Сервис — Настройка
- 9. Какой элемент не может быть вписан в ячейку электронной таблицы MS Excel 1) целое число 2) действительное число 3) диаграмма 4) текст
- 10. Какой из перечисленных объектов нельзя вставить в слайд? 1) таблицу MS Excel 2) функцию BIOS 3) аудиозапись 4) видеоклип

### **9.1.3. Примерный перечень тем и тестовых заданий на контрольные работы**

Автоматизация юридической деятельности

- 1. Какой из перечисленных источников является официальным источником опубликования нормативно-правовых актов РФ? 1) «pravo.gov.ru» 2) «government.ru» 3) «consultant.ru» 4) «pravo.ru»
- 2. Семенов А. обратился к интернет-провайдеру с проблемой подключения к сети Интернет. Интернет-провайдер попросил указать IPадрес компьютера. Где Семенов А. может найти такую информацию? 1) в договоре о подключении к сети Интернет 2) в настройках браузера 3) в настройках маршрутизатора 4) в настройках компьютера
- 3. На каком сайте размещается официальная информация о подготовке федеральными органами исполнительной власти проектов нормативных правовых актов и результатах их

общественного обсуждения? 1) regulation.gov.ru 2) pravo.gov.ru 3) gosuslugi.ru 4) consultant.ru

- 4. Какую из перечисленных программ необходимо иметь на компьютере для защиты информации при работе в сети Интернет? 1) Firewall 2) Windows 3) Chrome 4) Bag
- 5. Укажите, в каких системах в процессе обработки информации принимают участие и люди, и технические средства: 21 1) автоматизированные информационные системы 2) автоматические информационные системы 3) механизированные информационные системы 4) полуавтоматические информационные системы
- 6. Укажите, к какому виду систем относятся следующие программы: Oracle, Microsoft SQL Server, Microsoft Access : 1) информационные системы принятия решений 2) информационные системы правотворческой и правоприменительной деятельности 3) системы электронного документооборота 4) системы управления базами данных
- 7. Что из перечисленного будет относиться к угрозе искажения информации? 1) незаконное воспроизведение авторской информации 2) незаконное копирование авторской информации 3) дублирование информации 4) отказ от получения информации
- 8. Как называется адрес ресурса в Интернете, в котором указано с помощью какого протокола следует к нему обращаться, какую программу необходимо запустить и к какому конкретному файлу обратиться на сервере? 1) доменный адрес 2) DNS 3) URL 4) IP-адрес
- 9. Иванову П. пришло письмо на электронную почту от пользователя user name@tsk.ru. Укажите имя владельца этого электронного адреса? 1) ru 2) tsk.ru 3) user\_name 22 4) tsk
- 10. Как называется пароль пользователя, который не изменяется от сеанса к сеансу в течение установленного администратором службы безопасности времени его существования? 1) возобновляемым 2) статическим 3) динамическим 4) простым

#### **9.2. Методические рекомендации**

Учебный материал излагается в форме, предполагающей самостоятельное мышление студентов, самообразование. При этом самостоятельная работа студентов играет решающую роль в ходе всего учебного процесса.

Начать изучение дисциплины необходимо со знакомства с рабочей программой, списком учебно-методического и программного обеспечения. Самостоятельная работа студента включает работу с учебными материалами, выполнение контрольных мероприятий, предусмотренных учебным планом.

В процессе изучения дисциплины для лучшего освоения материала необходимо регулярно обращаться к рекомендуемой литературе и источникам, указанным в учебных материалах; пользоваться через кабинет студента на сайте Университета образовательными ресурсами электронно-библиотечной системы, а также общедоступными интернет-порталами, содержащими научно-популярные и специализированные материалы, посвященные различным аспектам учебной дисциплины.

При самостоятельном изучении тем следуйте рекомендациям:

– чтение или просмотр материала осуществляйте со скоростью, достаточной для индивидуального понимания и освоения материала, выделяя основные идеи; на основании изученного составить тезисы. Освоив материал, попытаться соотнести теорию с примерами из практики;

– если в тексте встречаются незнакомые или малознакомые термины, следует выяснить их значение для понимания дальнейшего материала;

– осмысливайте прочитанное и изученное, отвечайте на предложенные вопросы.

Студенты могут получать индивидуальные консультации, в т.ч. с использованием средств телекоммуникации.

По дисциплине могут проводиться дополнительные занятия, в т.ч. в форме вебинаров. Расписание вебинаров и записи вебинаров публикуются в электронном курсе по дисциплине.

#### **9.3. Требования к оценочным материалам для лиц с ограниченными возможностями здоровья и инвалидов**

Для лиц с ограниченными возможностями здоровья и инвалидов предусмотрены дополнительные оценочные материалы, перечень которых указан в таблице 9.4.

Таблица 9.4 – Дополнительные материалы оценивания для лиц с ограниченными

возможностями здоровья и инвалидов

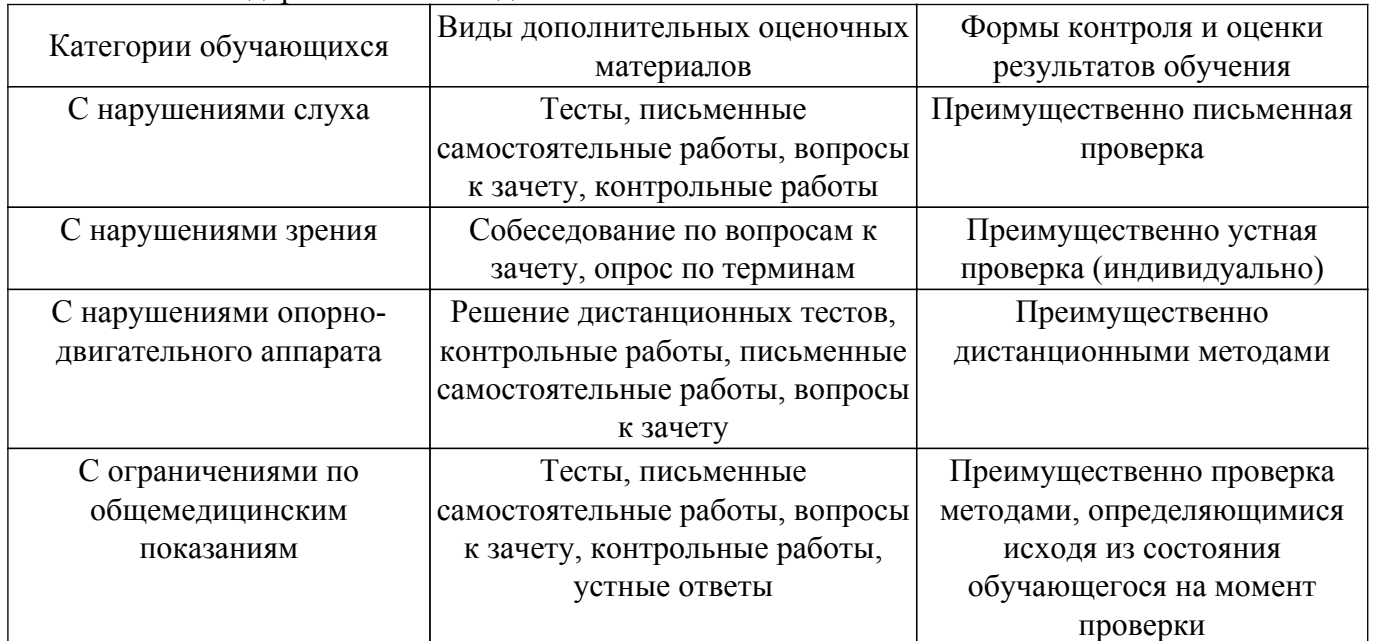

#### **9.4. Методические рекомендации по оценочным материалам для лиц с ограниченными возможностями здоровья и инвалидов**

Для лиц с ограниченными возможностями здоровья и инвалидов предусматривается доступная форма предоставления заданий оценочных средств, а именно:

- в печатной форме;
- в печатной форме с увеличенным шрифтом;
- в форме электронного документа;
- методом чтения ассистентом задания вслух;
- предоставление задания с использованием сурдоперевода.

Лицам с ограниченными возможностями здоровья и инвалидам увеличивается время на подготовку ответов на контрольные вопросы. Для таких обучающихся предусматривается доступная форма предоставления ответов на задания, а именно:

- письменно на бумаге;
- набор ответов на компьютере;
- набор ответов с использованием услуг ассистента;

– представление ответов устно.

Процедура оценивания результатов обучения лиц с ограниченными возможностями здоровья и инвалидов по дисциплине предусматривает предоставление информации в формах, адаптированных к ограничениям их здоровья и восприятия информации:

### **Для лиц с нарушениями зрения:**

- в форме электронного документа;
- в печатной форме увеличенным шрифтом.

#### **Для лиц с нарушениями слуха:**

– в форме электронного документа;

– в печатной форме.

#### **Для лиц с нарушениями опорно-двигательного аппарата:**

– в форме электронного документа;

– в печатной форме.

При необходимости для лиц с ограниченными возможностями здоровья и инвалидов процедура оценивания результатов обучения может проводиться в несколько этапов.

### **ЛИСТ СОГЛАСОВАНИЯ**

Рассмотрена и одобрена на заседании кафедры ИГПиПОИД протокол № 6 от «18» 1 2023 г. протокол № 6 от «<u>18 » 1 2023</u> г.

# **СОГЛАСОВАНО:**

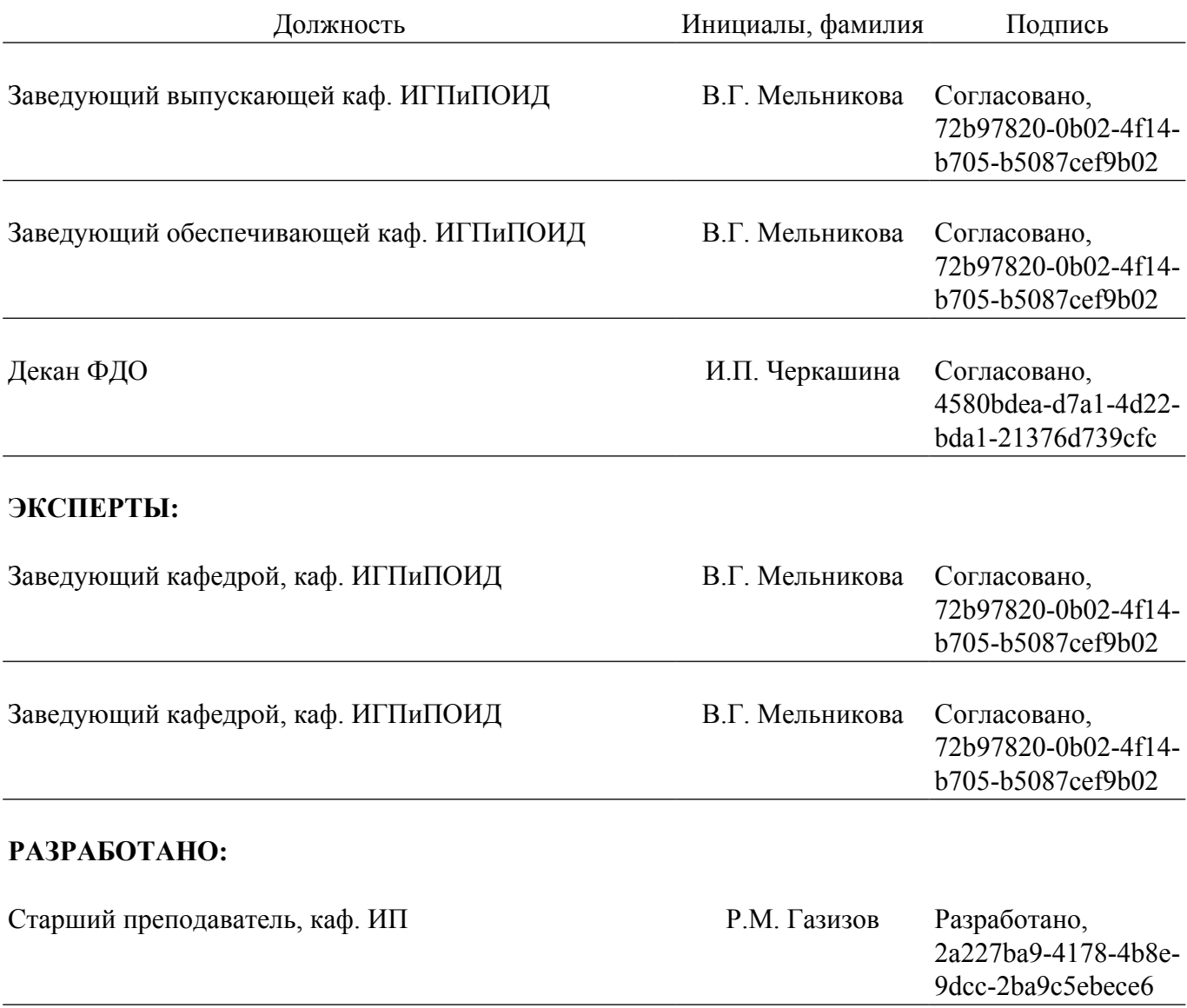